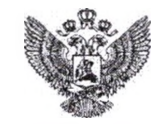

Министерство просвещения Российской Федерации

## **ФЕДЕРАЛЬНОЕ ГОСУДАРСТВЕННОЕ АВТОНОМНОЕ НАУЧНОЕ УЧРЕЖДЕНИЕ «ФЕДЕРАЛЬНЫЙ ИНСТИТУТ ЦИФРОВОЙ ТРАНСФОРМАЦИИ СФЕРЕ ОБРАЗОВАНИЯ» (ФГАНУ «ФИЦТО»)**

Юридический адрес: Люсиновская ул., д. 51, Москва, 115093 Почтовый адрес: Валовая ул., д. 21, к. 125, Москва, 115054 ОКПО 43279834 / ОГРН 1027739516815 ИНН 7725071812 / КПП 772501001 Тел.: +7 (495) 009-98-88, e-mail: info@ficto.ru

 $N_2$ 

О направлении видеоуроков

## Информационное письмо

Федеральное государственное автономное научное учреждение «Федеральный институт цифровой трансформации в сфере образования» (далее - ФГАНУ «ФИЦТО») как организатор методического сопровождения внедрения цифровой образовательной среды (далее - ЦОС) информирует следующем.

рамках указанного методического сопровождения ФГАНУ «ФИЦТО» разработаны видеоуроки по работе с компонентами ЦОС с использованием оборудования, поставляемого в образовательные организации в рамках эксперимента по модернизации начального общего, основного общего и среднего общего образования.

Видеоуроки разработаны для педагогов и иных участников образовательного процесса, а также работников сферы образования, технических специалистов администраторов образовательных организаций по взаимодействию с компонентами ЦОС в части их использования в образовательном процессе при осуществлении подготовительных мероприятий, проведении уроков, проведении проверки знаний обучающихся, подтверждении ролей полномочий пользователей компонентах ЦОС.

Для ознакомления с видеоуроками по работе с компонентами ЦОС с использованием оборудования, поставляемого в образовательные организации в рамках эксперимента по модернизации начального общего, основного общего образования, общего необходимо и среднего перейти  $\overline{a}$ ссылке: http://help-myschool.edu.ru.

Перечень тем разработанных видеоуроков прилагаем.

Приложение: в электронном виде.

Заместитель директора ФГАНУ «ФИЦТО»

А.С. Лямин

## $\label{eq:submodel} \lambda \left[ 0.54 \pi T \delta^2 \right] \left[ 0.8 \pi f \delta^2 \right] \left[ 0.5 \pi \delta^2 \right]$

 $\overline{3}$ 

## Приложение

 $\hat{\boldsymbol{\epsilon}}$ 

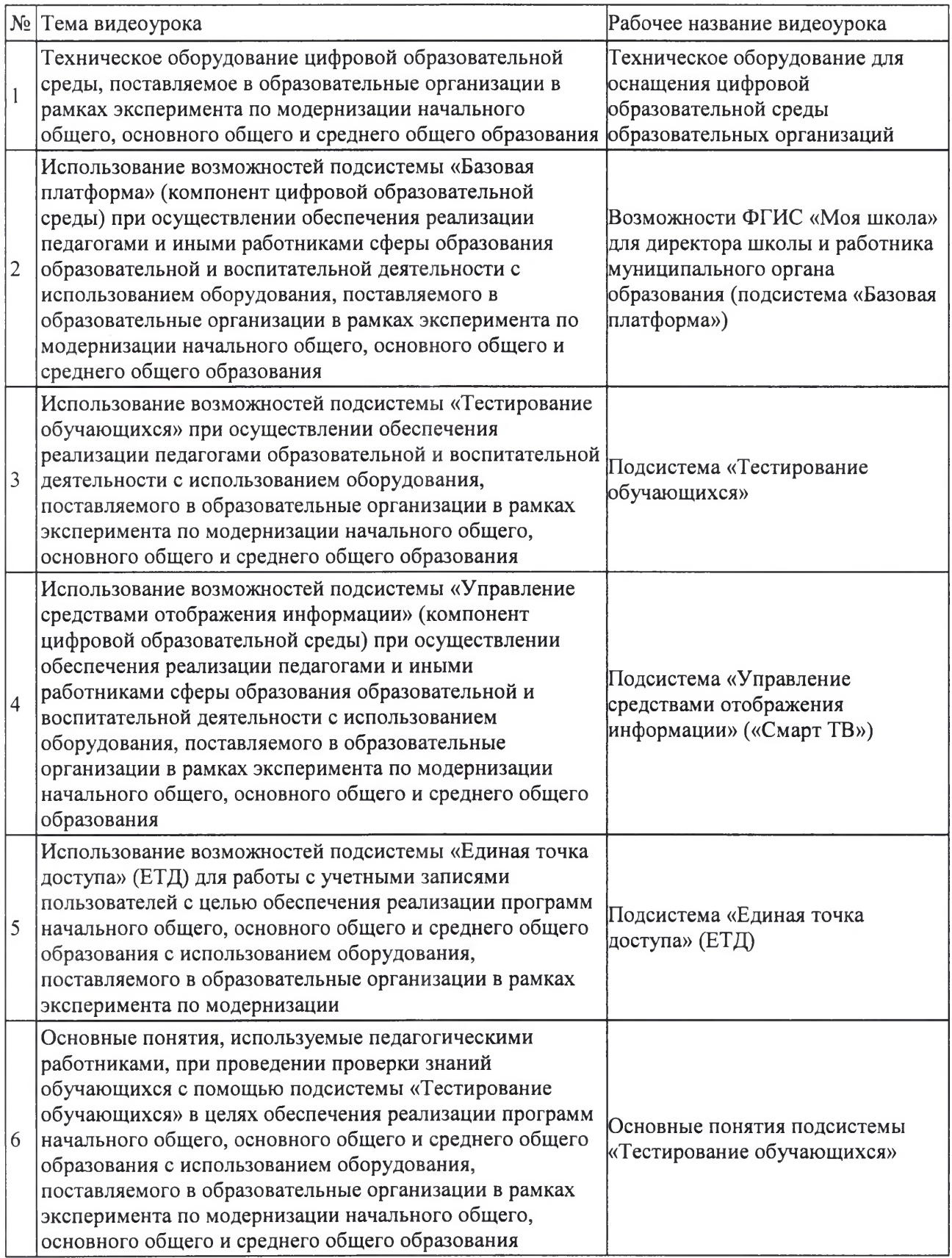

 $\lim_{\mathcal{M}}\lim_{\mathcal{M}\rightarrow\infty}\lim_{\mathcal{M}\rightarrow\infty}\mathcal{M}_{\mathcal{M}}\left(\mathcal{M}\right)=\lim_{\mathcal{M}\rightarrow\infty}\lim_{\mathcal{M}\rightarrow\infty}\lim_{\mathcal{M}\rightarrow\infty}\mathcal{M}_{\mathcal{M}}$ 

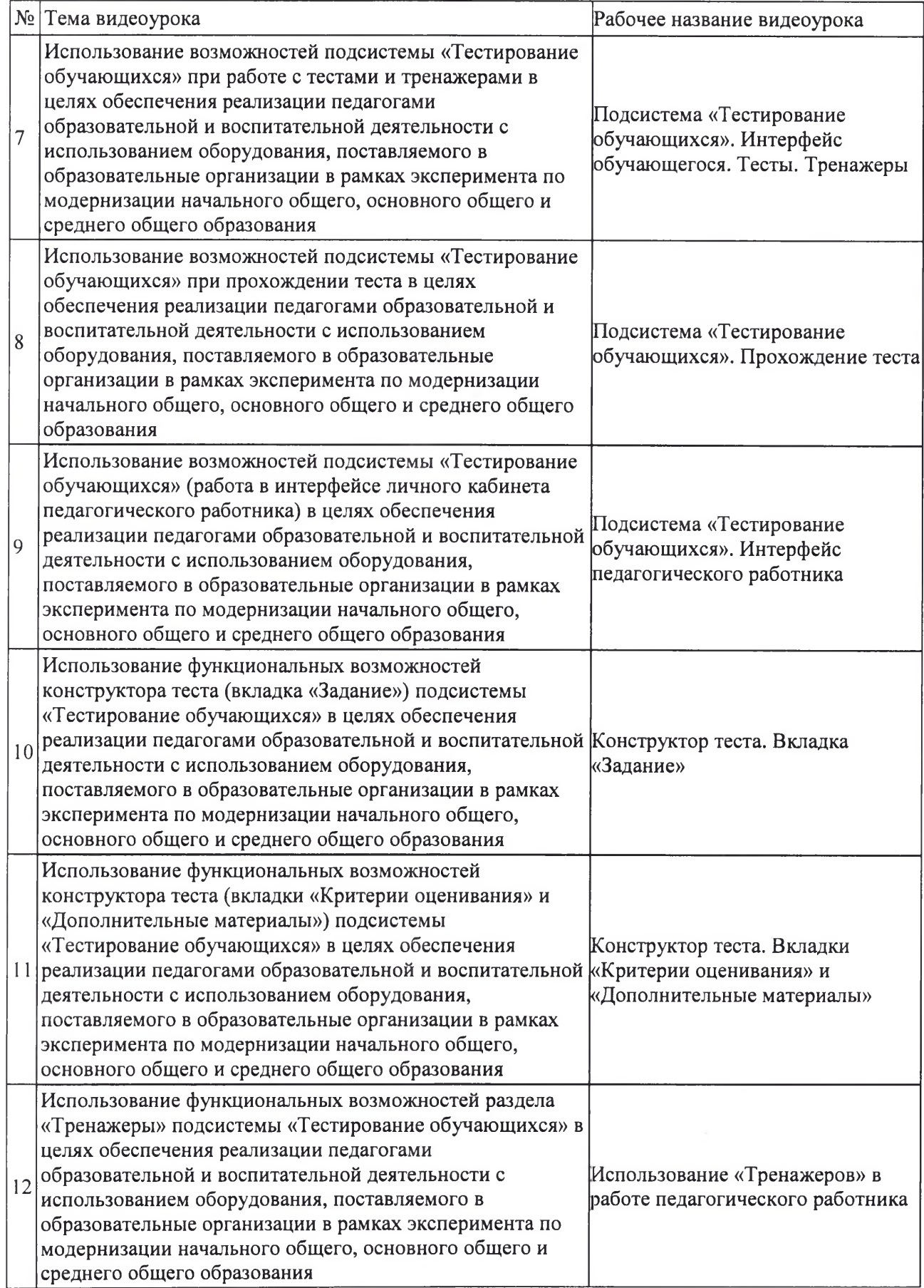

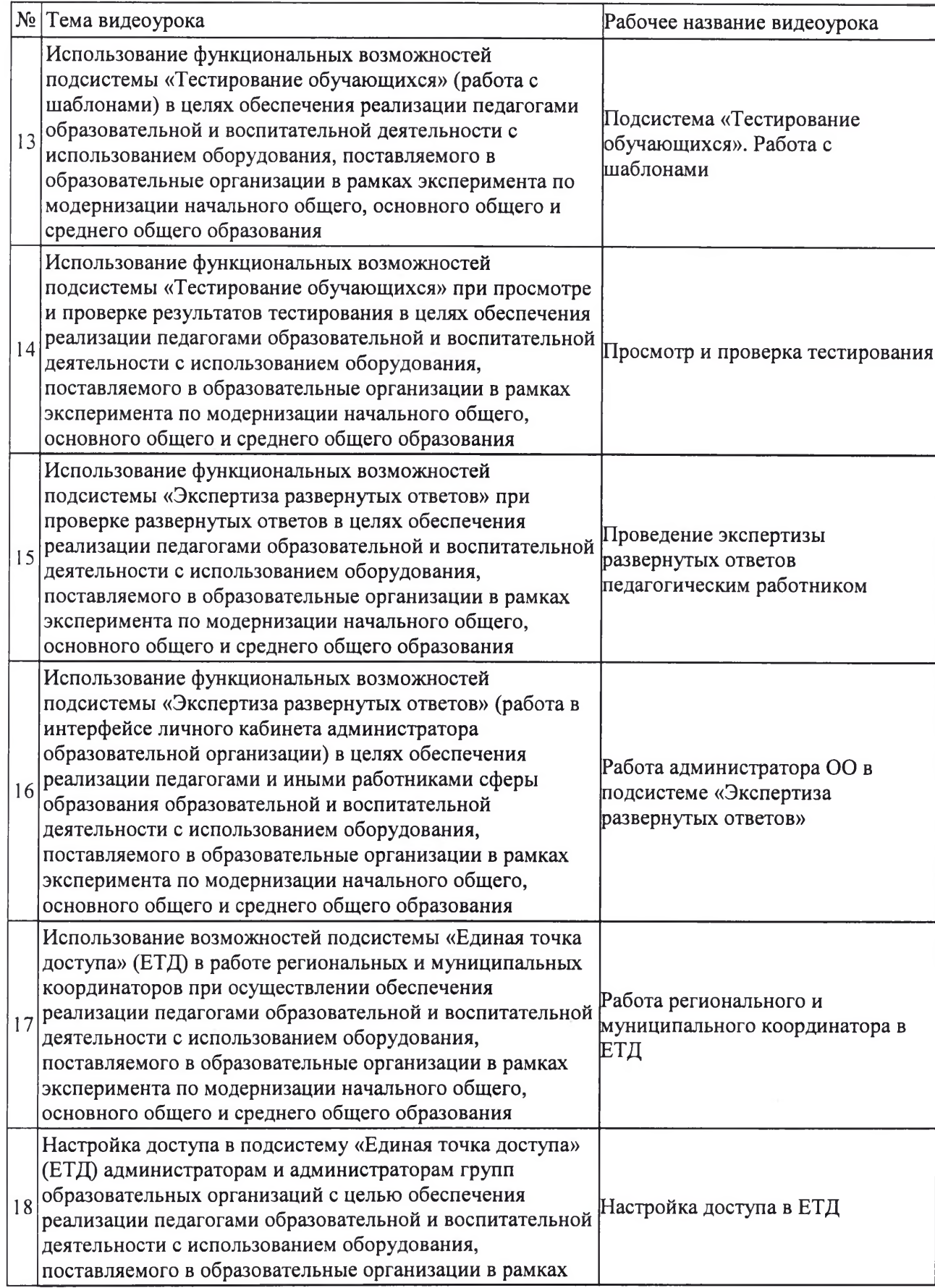

5

 $\label{eq:QCD} \mathbf{Q} \text{ and } \mathbf{Q} \text{ is a } \mathbf{Q} \text{ is a } \mathbf{Q} \text{ is a } \mathbf{Q} \text{ is a } \mathbf{Q} \text{ is a } \mathbf{Q} \text{.}$ 

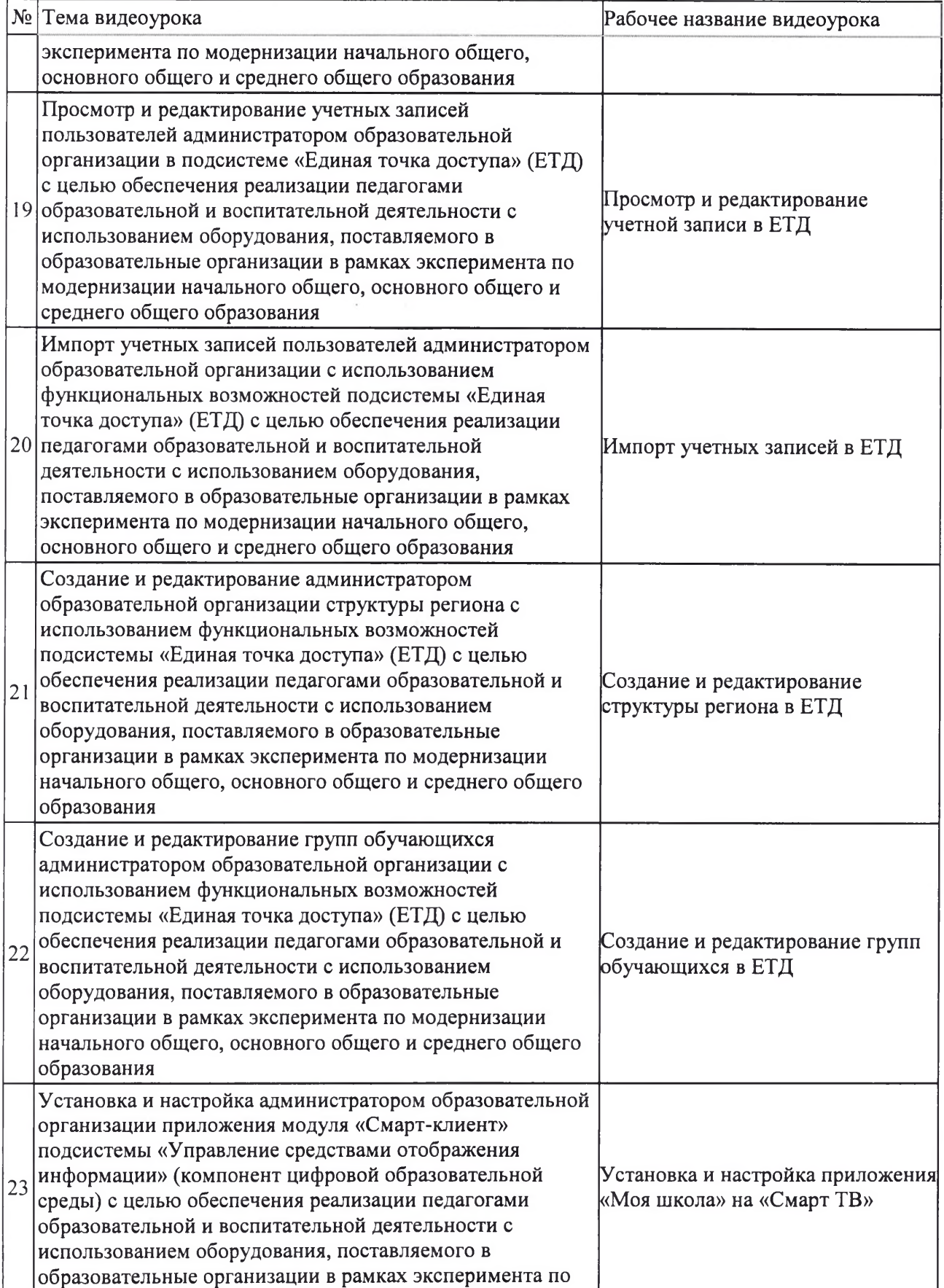

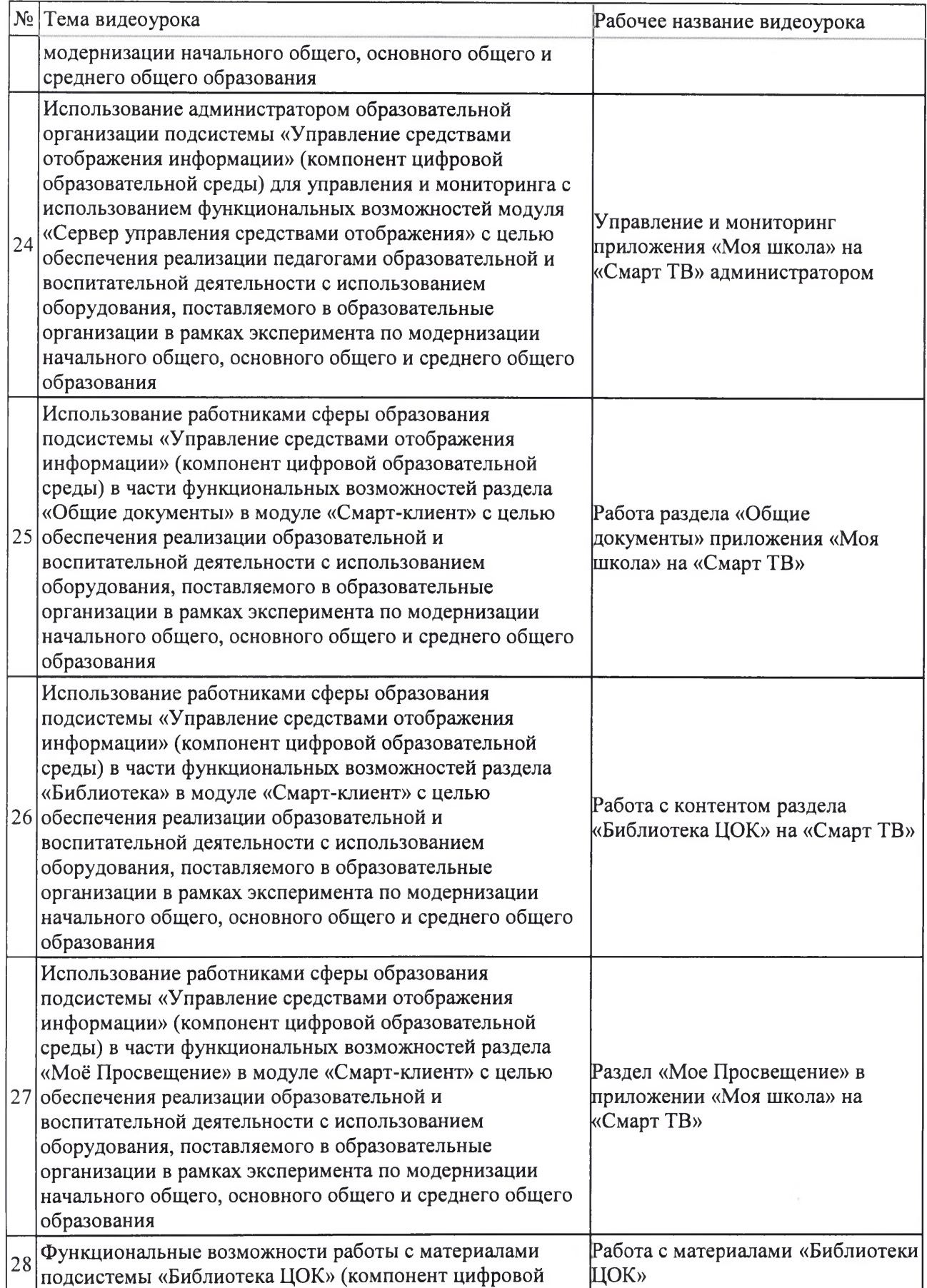

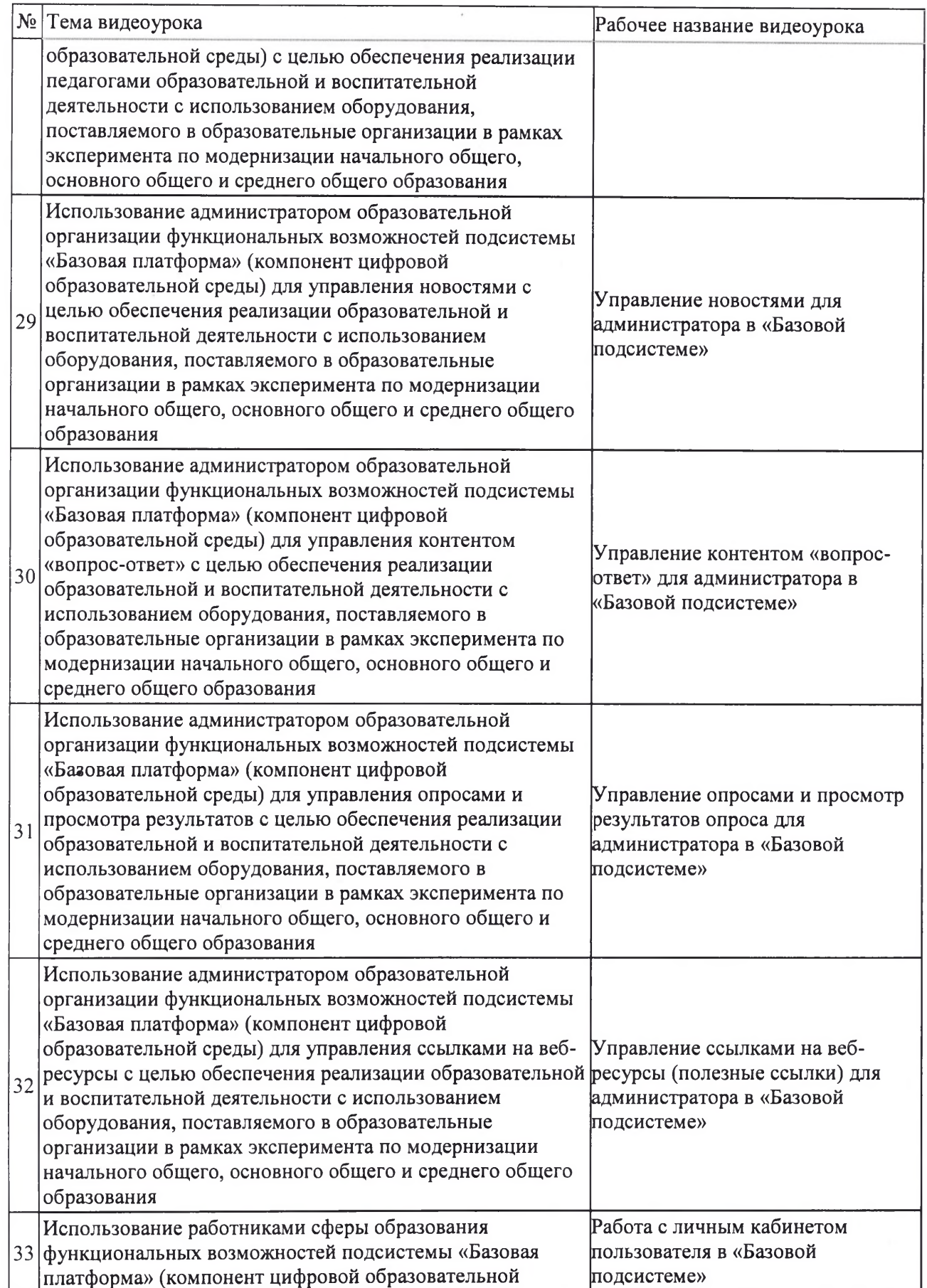

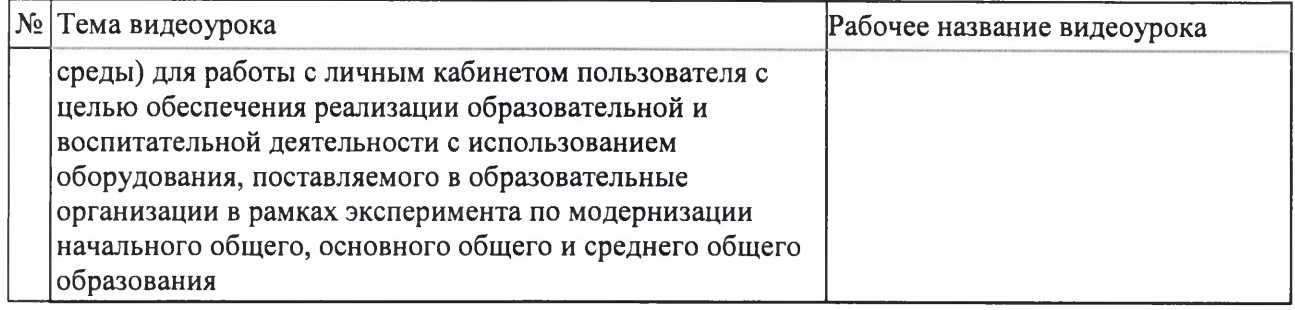